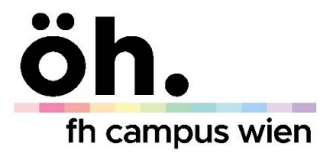

## **Teilnahmeliste:**

Veranstaltung:

Teilnehmer\*innenzahl:

Datum:

Unterschrift der Antragstellerin:

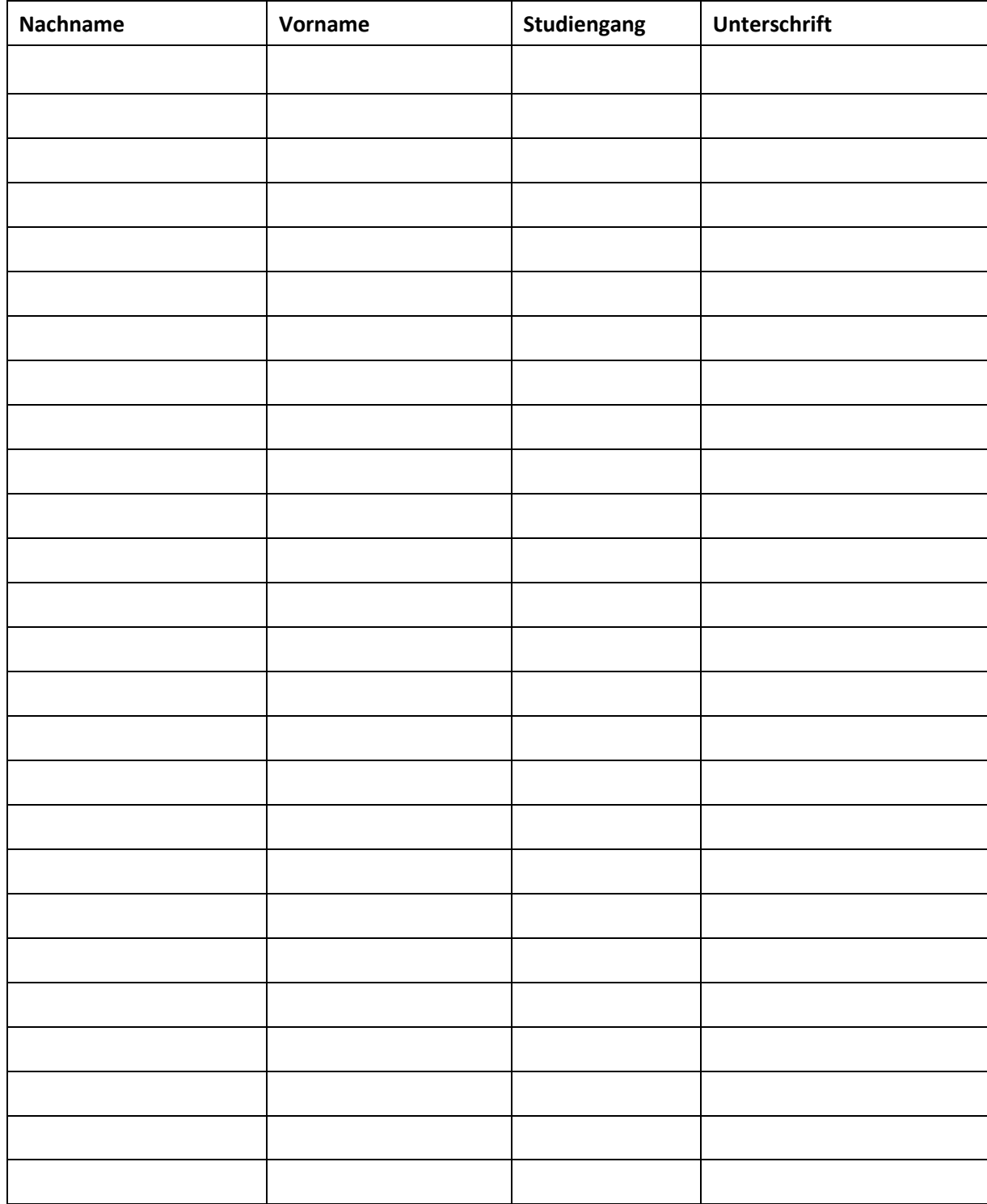

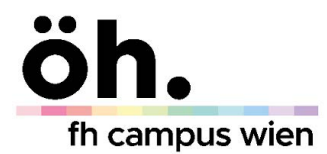

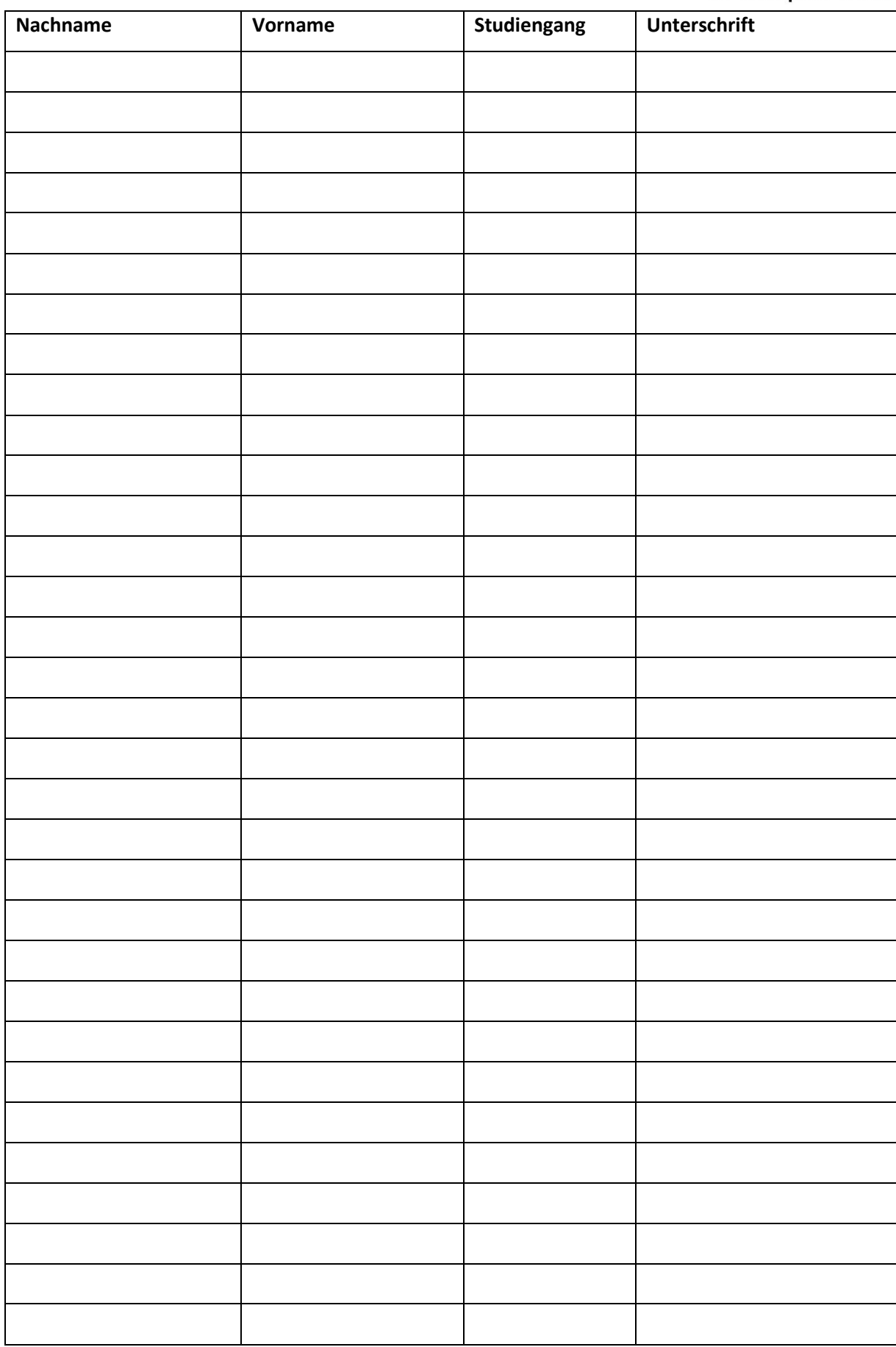